# **UNIVERSITÉ PARIS-SACLAY**

## **BÂTIMENT FRANÇOIS RABELAIS**

#### Coordonnées

9 boulevard d'Alembert 78280 Guyancourt

Téléphone : 01 39 25 57 40

#### Accès en train

» Depuis Paris, vous pouvez prendre un train SNCF banlieue ou le RER (zone Navigo 5).

» Train La Défense - La Verrière, arrêt Saint-Quentin-en-Yvelines (Montigny-le- Bretonneux)

» Train Montparnasse - La Verrière ou Montparnasse - Rambouillet. Arrêt Saint- Quentin-en-Yvelines (Montigny-le-Bretonneux)

» RER C - arrêt Saint-Quentin-en-Yvelines (Montigny-le-Bretonneux)

Comptez ensuite 10 minutes de marche à pied pour rejoindre le site.

#### Accès en voiture

#### **De Paris**

- » De la Porte de St Cloud, prendre l'A13
- » Puis l'A12 direction Saint-Quentin-en-Yvelines/Rambouillet
- » Sortie Saint-Quentin-en-Yvelines Centre Commercial régional

#### **De Rambouillet**

- » Prendre la N10 direction Paris
- » Sortie Saint-Quentin-en-Yvelines Centre Commercial régional

### Informations

Il héberge :

» Le [laboratoire Li-Parad](https://www.uvsq.fr/laboratoire-dinformatique-parallelisme-reseaux-algorithmes-distribues-li-parad-ea-7432)

» Le département Masters de l'ISTY avec les enseignements de Master CHPS et de Master IRS

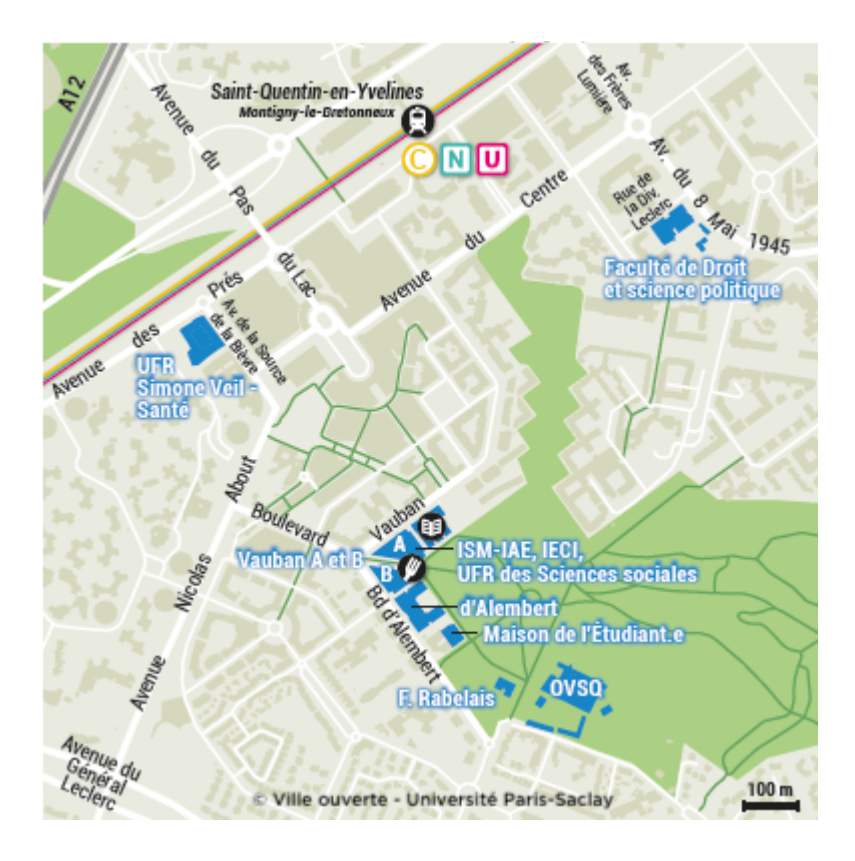

[Itinéraire vers ce lieu](https://www.openstreetmap.org/directions?to=48.77417%2C2.04592) **Bâtiment François Rabelais** 9 boulevard d'Alembert 78280 Guyancourt